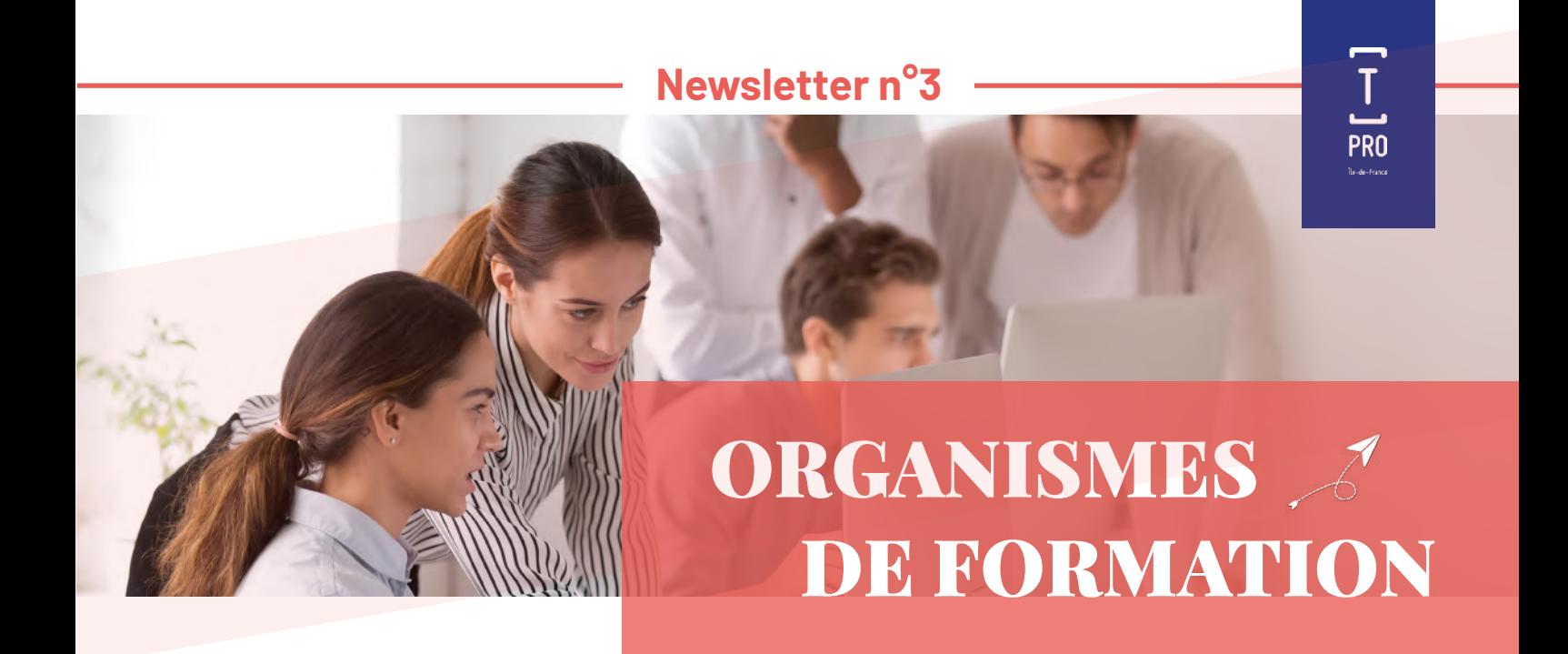

### **Zoom sur le projet Webinaires à venir**

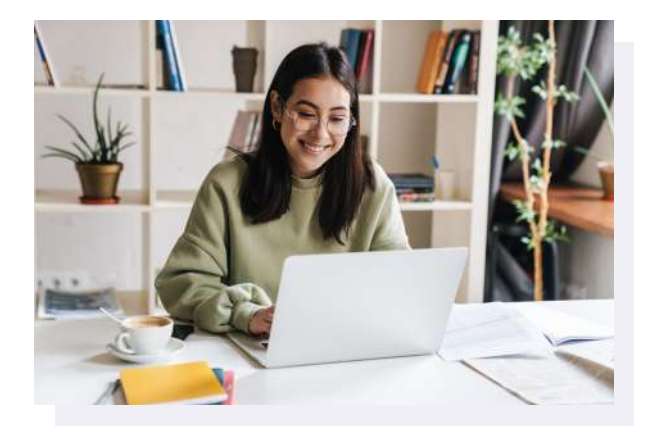

TRANSITIONS PRO ÎLE-DE-FRANCE VOUS PRÉSENTE SES VŒUX LES PLUS CHALEUREUX DE SUCCÈS ET D'ÉPANOUISSEMENT

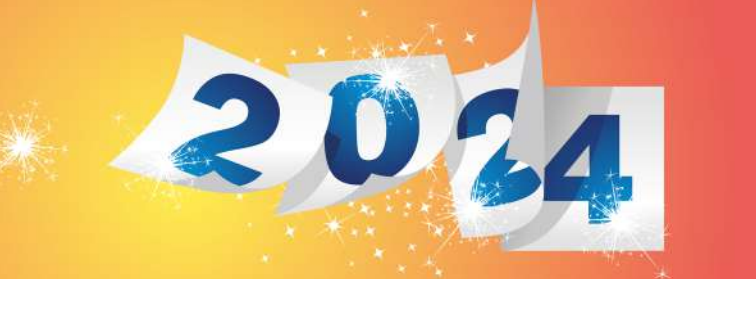

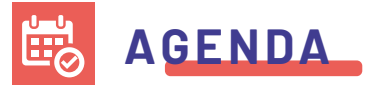

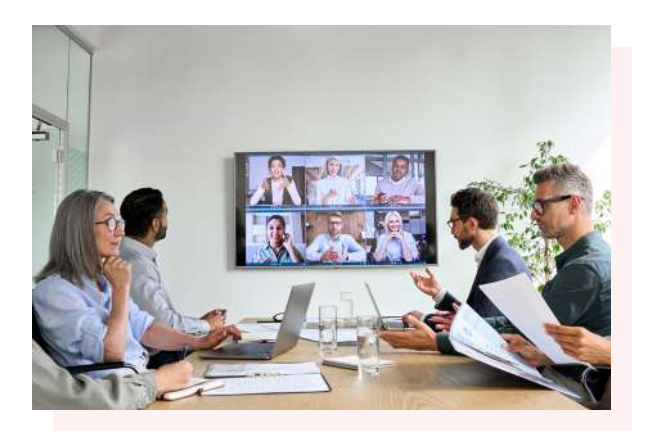

**D'après le 3ème rapport annuel sur la mission de suivi du CEP, Conseil en Evolution Professionnelle, 58% des OF ne connaissent pas encore ce dispositif**  d'accompagnement gratuit et personnalisé des transitions professionnelles.

En 2024, nous vous proposons 4 rendezvous trimestriels pour y remédier !

- $\blacksquare$  19 janvier 11h 12h
- $\blacksquare$  5 avril 11h 12h
- $\blacksquare$  7 juin 11h 12h

**L'atelier «Lettre de présentation de projet»**  apporte des informations et des conseils pour permettre aux salariés en reconversion de rédiger une lettre de projet détaillée, bien structurée et convaincante.

Les salariés peuvent y assister au choix en présentiel ou en distanciel, les mardis ou vendredis.

Pour avoir les meilleures chances d'obtenir un financement dans le cadre du PTP, n'hésitez pas à en parler aux salariés en reconversion.

# **ACTUALITÉS**

## **Votre espace évolue**

- 1. Utilisez la « rubrique adresse » pour regrouper, ajouter, modifier ou supprimer les lieux de formation et les lieux de facturation. Ils vous seront alors proposés lors de la complétude de votre volet, vous n'aurez plus qu'à cliquer ! Plusieurs dossiers à remplir pour une même session? Dupliquez un volet déjà rempli !
- 2. Enregistrez votre RIB pour l'ensemble des dossiers, saisissez-le directement dans la « rubrique RIB ». Vous pourrez ensuite le modifier ou le supprimer en fonction de votre besoin !
- 3. Vous êtes Administrateur ou Délégué ? Vous devez désormais ajouter le droit à vos Utilisateurs pour déposer les certificats de réalisation, en cochant cette option !

# **LE SAVIEZ-VOUS ?**

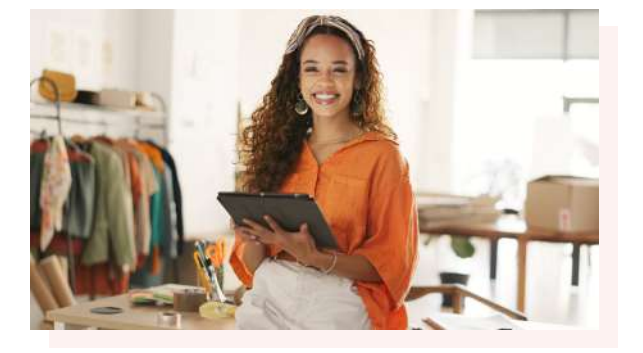

Et pour toute autre question, rejoignez [nos webinaires !](https://www.transitionspro-idf.fr/services/webinaires/)

# **Notre catalogue de formation**

Lancé en janvier 2023, vous pouvez y retrouver votre organisme et les formations que Transitions pro a déjà financé sur les 2 dernières années.

 $\supset$  Consultez notre tutoriel « Comptes organisme de [formation »](https://www.transitionspro-idf.fr/wp-content/uploads/2023/09/2023-08-tuto-comptes-organismes-de-formation-aide-pour-traiter-les-dossiers-sur-votre-portail-1.pdf)

 $\supset$  Ou posez votre question au service Référentiels (REFER) et sollicitez notre aide, **rendez-vous sur votre espace personnel** [en cliquant ici.](https://atnet.transitionspro-idf.fr/)

Une nouvelle version est bientôt en ligne et indique les taux de réussite, de satisfaction et de reconversion des bénéficiaires!

90% de ceux qui l'ont déjà utilisé le trouvent simple d'utilisation, ergonomique et fiable!

 [N'attendez plus pour le consulter.](https://www.transitionspro-idf.fr/le-catalogue-de-formation/?gclid=EAIaIQobChMI0-Thg9LrggMVhUJBAh3HtwXnEAAYAyAAEgKdj_D_BwE)

Les salariés en CDD peuvent aussi bénéficier du PTP (sous réserve d'une ancienneté suffisante).

Pour être étudié, un PTP CDD doit être déposé avant la fin de son contrat, **même le dernier jour.**

**Si le seul volet bénéficiaire est finalisé** (et non tout le dossier) avant la fin de son contrat : **il reste recevable!** 

# **PTP CDD**

# **Rappel sur le volet OF**

#### Le dossier PTP doit être déposé **sans attendre les résultats d'admission du bénéficiaire.**

N'oubliez pas que le dépôt se fait **3 mois au plus tard** avant la date de début de la formation.

Soyez vigilant sur la **date d'échéance du code RNCP** et la liste des OF habilités à délivrer la certification disponible sur le site de France compétences

Pour faciliter l'instruction des dossiers, pensez à vérifier la **cohérence entre votre volet et les pièces jointes** (devis/ programme, calendrier...).

En cas de différence c'est le volet formation, validé par le bénéficiaire, qui sera pris en compte lors de la présentation en Commission paritaire.

## **Découvrez nos services**

Vous rencontrez des difficultés sur votre espace en ligne pour :

- La création ou mise à jour des comptes, contacts, ou RIB ?
- La vérification du certificat Qualiopi ou accréditation ?
- La mise à jour de la lettre de consentement et de l'extrait KBIS dans le cadre de la dématérialisation des certificats de réalisation ?
- Le rattachement d'établissements pour les comptes délégués (utiles pour les multi-établissements) ?

**En 2022, nous avons répondu à 600 sollicitations et réalisé près de 2 000 opérations** pour apporter une solution à vos problèmes.

#### **Dossiers terminés non soldés**

#### **Lancement le 04.10.23 de la campagne de relance des**

**dossiers terminés :** dernière ligne droite avant votre clôture des comptes, ne tardez pas à nous facturer et nous transmettre rapidement vos justificatifs (facture, certificats de réalisation) pour solder vos dossiers, de préférence depuis votre espace personnel ou par voie postale.

Vous avez des questions ?

On vous répond aussi par téléphone au 01.44.10.58.58. Touche 1 ou via messagerie de votre espace personnel.

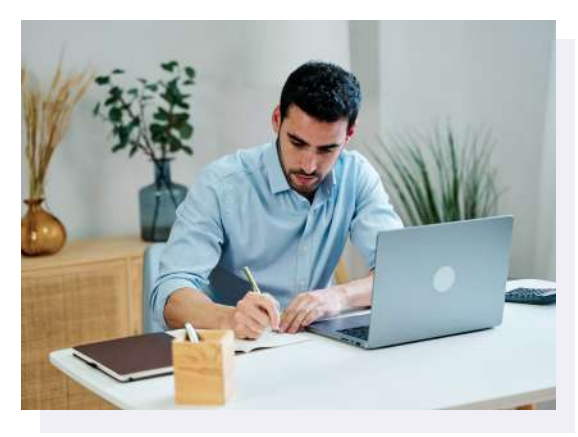

#### En quoi consiste votre métier ?

Les organismes de formation avec lesquels nous travaillons depuis plus de 40 ans représentent un maillon essentiel dans tout projet de reconversion.

Ma fonction s'inscrit donc tout naturellement dans l'animation de ce réseau dynamique, afin de poursuivre et de renforcer cette collaboration.

Cela se traduit par le partage de nos actualités, la participation à des évènements communs ou des actions de promotion sur nos différents dispositifs (tels que des job dating), des salons ou des Journées Portes Ouvertes.

Je peux aussi intervenir sur des Webinaires, mettre en place des rendez-vous personnalisés ou passer par d'autres canaux de communication, comme par exemple notre Newsletter spécial OF !

#### Comment peut-on vous contacter ?

En passant par votre espace personnel ou notre pôle Accueil au 01 44 10 58 58, et préciser que votre demande relève du « partenariat ».

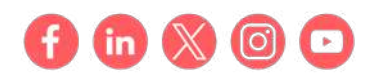

### **Interview du mois**

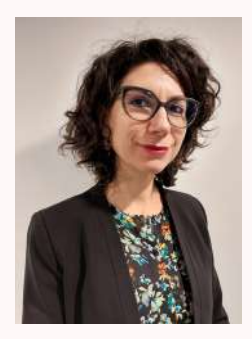

#### *Aurélia, Chargée de mission Animation & développement du réseau des organismes de formation*

#### Quelques mots sur votre parcours :

«J'ai intégré le Fongecif devenu Transitions Pro IDF, il y a plus de 10 ans où j'ai principalement occupé la fonction de Conseillère, en charge de l'analyse et la présentation des dossiers en commissions. Actuellement, j'interviens au sein de la direction des partenariats où nous contribuons à créer des passerelles entre les différents acteurs de la Transition Professionnelle.

# **PORTRAIT**